# Yellowfin Intelligence Fasy Intelligence Easy

Release Notes<br>Yellowfin 6.1

May 2012

## **Highlights**

## **Native application for the iPhone**

Yellowfin's new native application for the iPhone – which compliments Yellowfin's recently released application for the iPad – deliver consumer-oriented mobile reporting and analytics.

The application is available for free download from Apple's App Store.

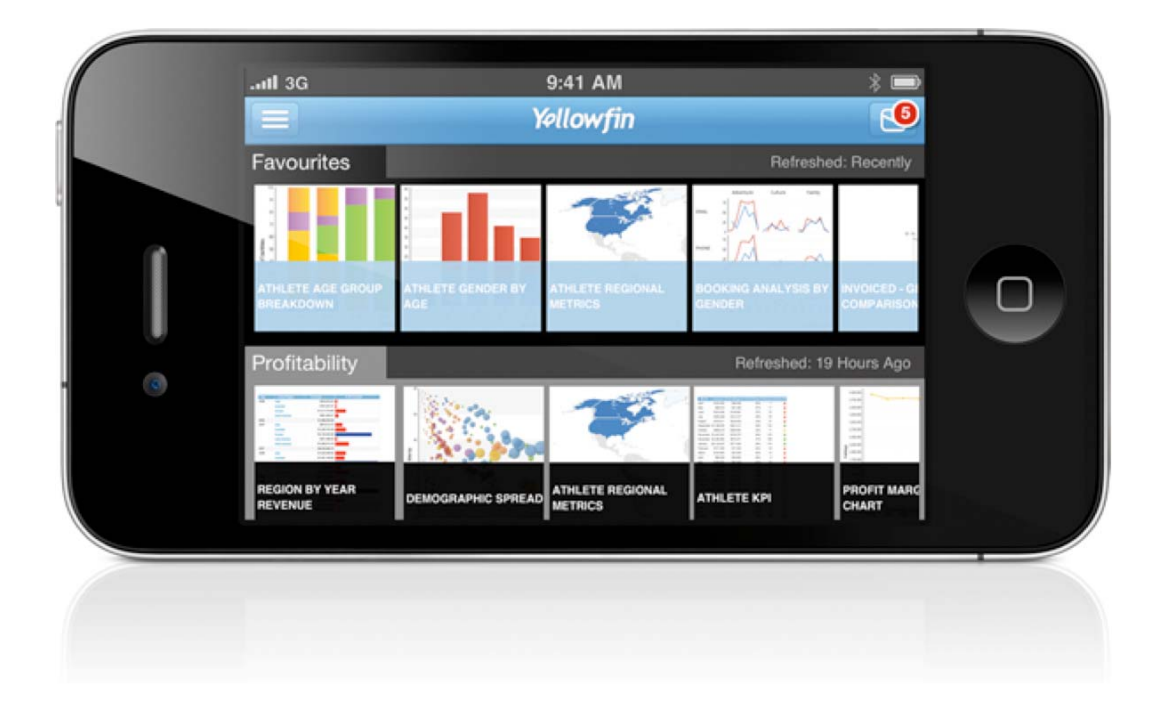

#### User interface

A completely restyled User Interface (UI) offers enhanced navigability and takes advantage of the iPhone's native functionality and multi-touch interface.

#### Collaboration

The new UI also makes knowledge sharing easier, allowing users to comment on and email reports with a single touch of the thumb. The new iPhone application fully integrates with comments, inbox, and emails set up in the full web application.

#### Offline mode

The introduction of offline mode further embraces the notion of anywhere, anytime reporting, allowing data to be stored on individual mobile devices. Offline mode can be configured by administrators of the web application to suit individual organizational security protocols.

#### Author once, consume anywhere

Yellowfin for the iPhone uses existing Yellowfin report content – any BI content created via the browser is immediately and securely available on the iPhone. There's no need to re-create content for the mobile platform, or repackage it for mobile distribution.

#### Security

Yellowfin's multi-tiered security model gives organizations the confidence necessary to implement widespread mobile reporting and analytics. Yellowfin's mobile applications reuse Yellowfin's security infrastructure, so data security is assured.

Yellowfin's 100 per cent Web-based service means that no data is stored on the mobile device unless offline data exploration, or caching, is enabled by the client organization – a flag on the Yellowfin instance can be toggled to prevent data from being cached on the device.

When caching data to individual devices, Yellowfin protects customer data assets in two ways. Users are automatically logged out after a predefined period of inactivity. A username and password are required to re-enter the application. Yellowfin's Mobile BI password protection system ensures security from unauthorized access to business data, even if the device is lost or stolen.

Personalization of data delivery also guarantees in-house confidentiality. Groups of users can be given access to different reports, and various sub sets of data within those reports, based on client security protocols.

# **Updates to both new iPhone and iPad applications**

Yellowfin 6.1 introduces a number of new features and capabilities to Yellowfin's native applications for the iPhone and iPad.

#### Drill anywhere

Users can now utilize Yellowfin's drill anywhere functionality from their iPhone or iPad.

#### Native mapping support

Native map support has been added for Geographic Information System (GIS) maps, GIS heat maps, GIS bubble maps and Google maps, allowing users to access complex geometric reports from mobile devices.

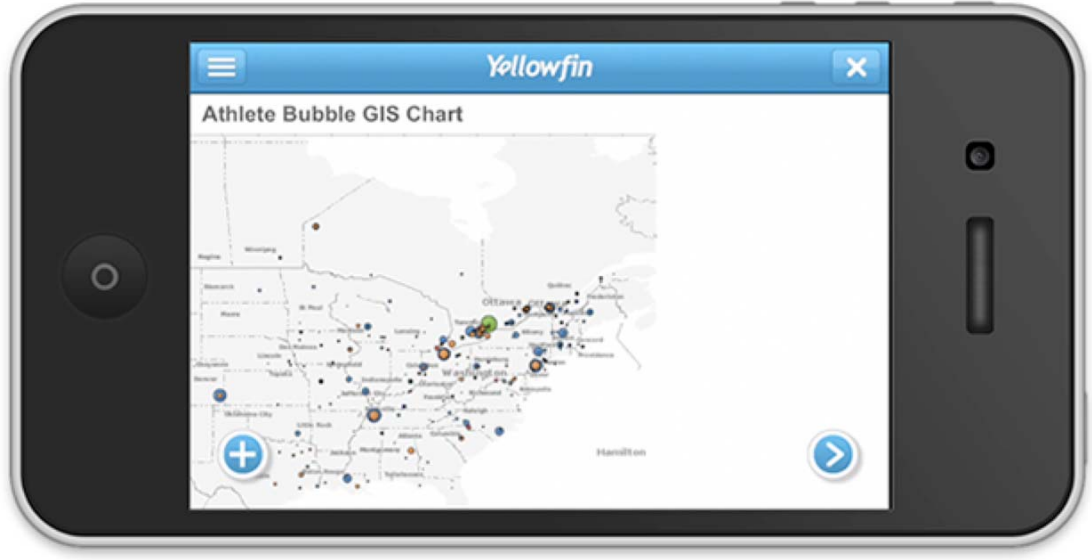

### Yellowfin 'Whiteboard'

The Yellowfin 'Whiteboard' feature takes advantage of the iPad and iPhone's native multi-touch interface, allowing users to draw (with their finger) on a report to highlight important information, trends and outliers. This feature functions like a screen shot / capture, allowing the resultant annotation to be shared with other users.

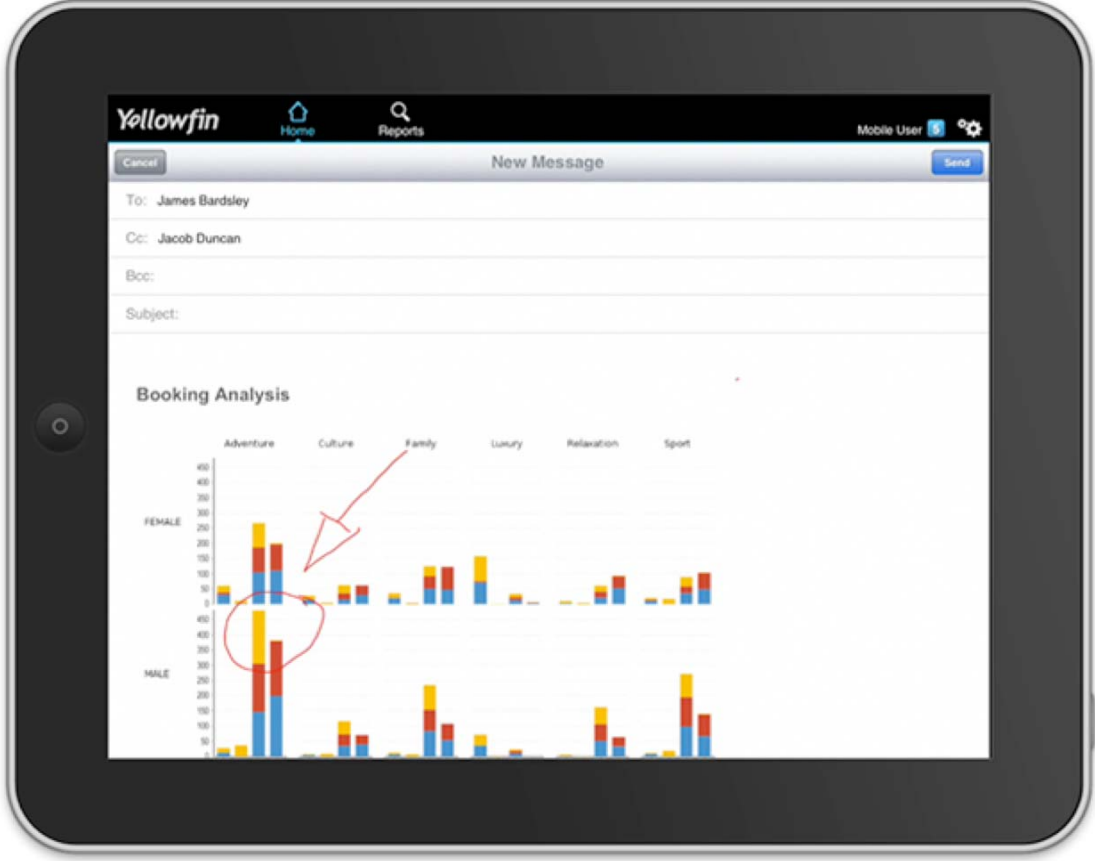

# **New GIS mapping capabilities**

Yellowfin 6.1 delivers enhanced mapping capabilities with the ability to apply geometric data to Google maps (Google Polygons). Users are now able to map the outline of a specific province or area.

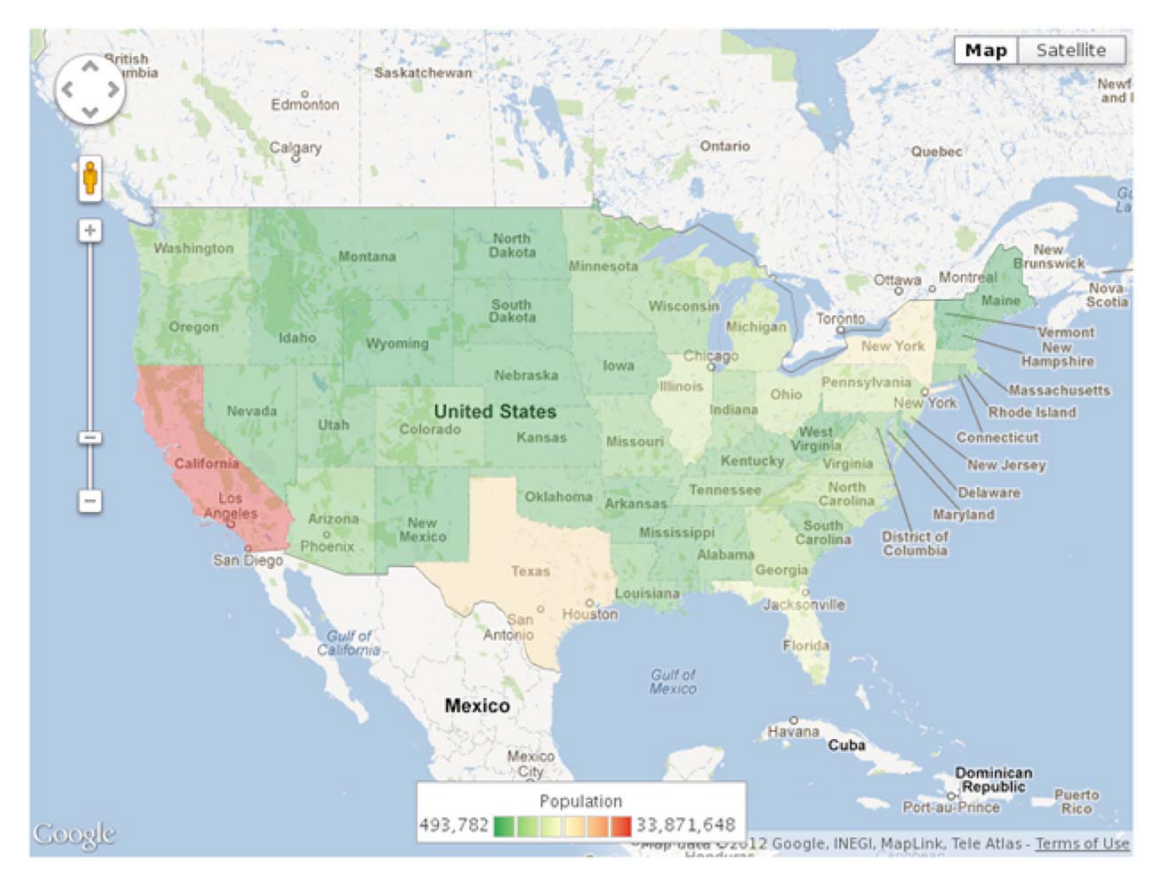

# **Internationalization**

Multilingual displays allow users logging in from different geographies to read reports in different languages.

If users change their preferred language in their user profile, when they login to Yellowfin, they will automatically view both the UI and translated reports in their selected language.

This feature enables the same reports within a single instance of Yellowfin to be viewed in multiple languages depending on user preferences.

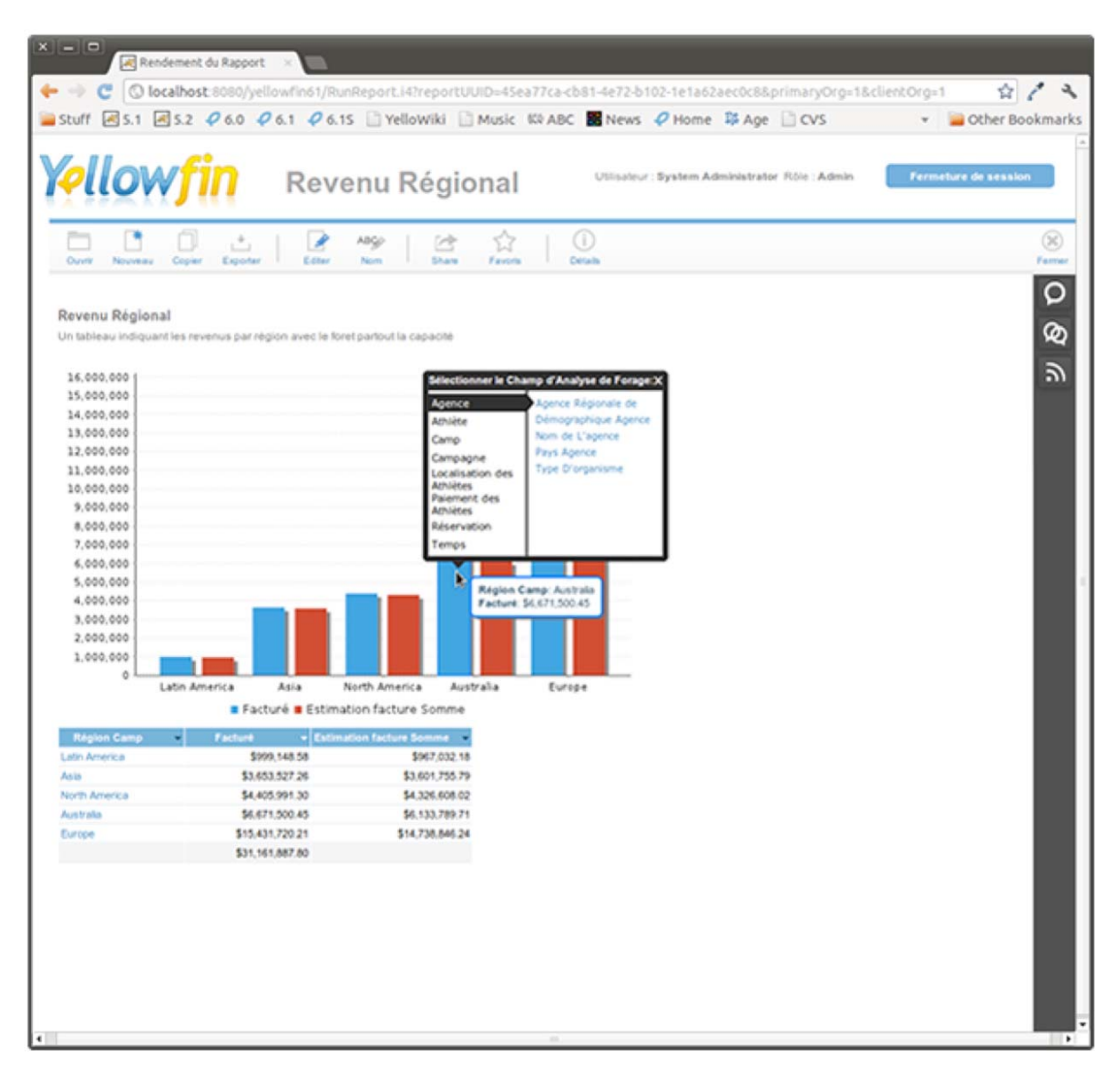

## **Collaborative UI enhancements**

Yellowfin 6.1 includes a number of UI enhancements for Yellowfin's collaborative components. UI enhancements for faster, simplified information sharing and content collaboration apply to the Yellowfin comments, sharing & emailing and broadcast & subscribe UIs.

Yellowfin 6.1 is available from Thursday 31 May 2012.

# Enhancements and Improvements Overview

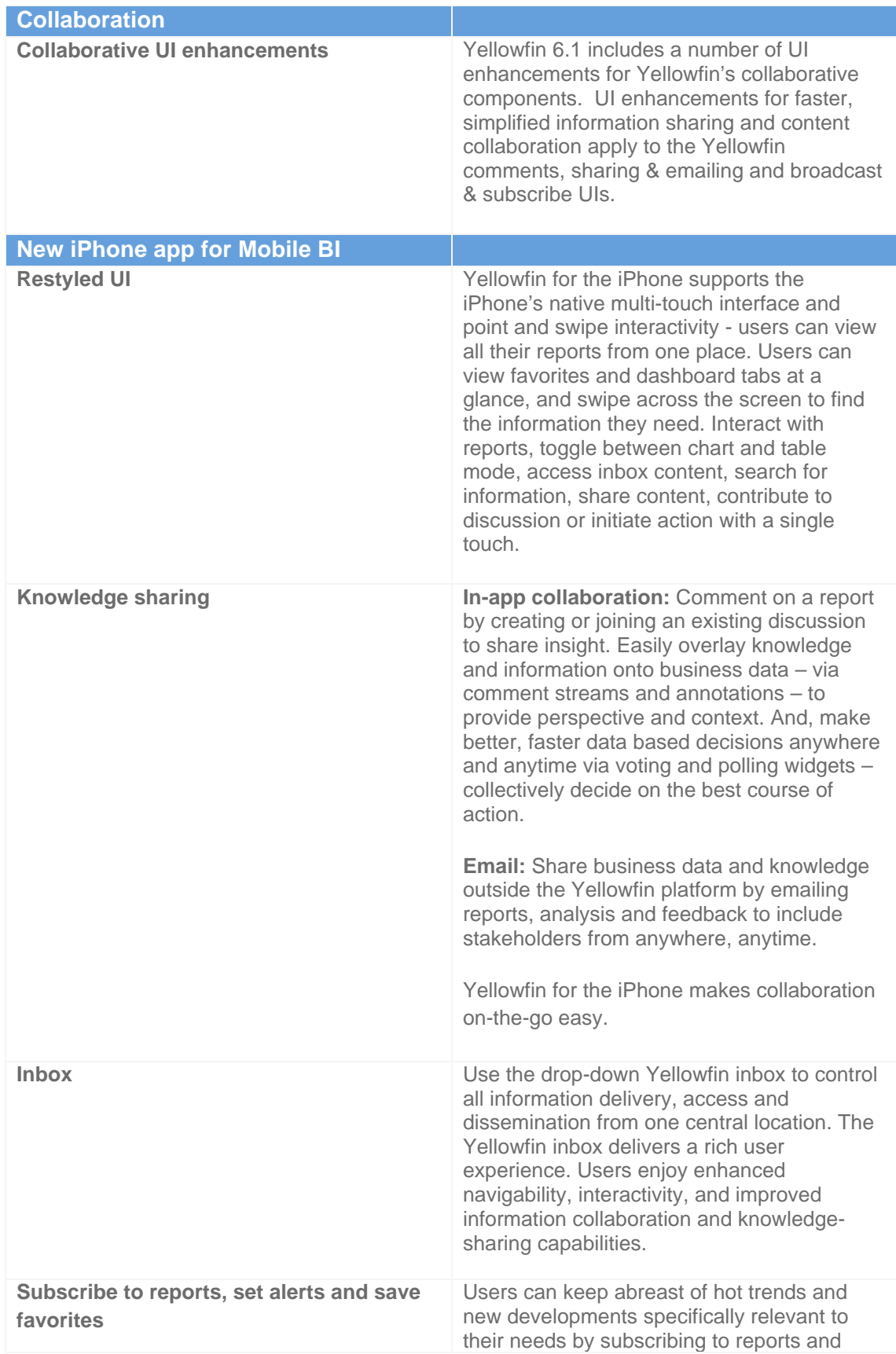

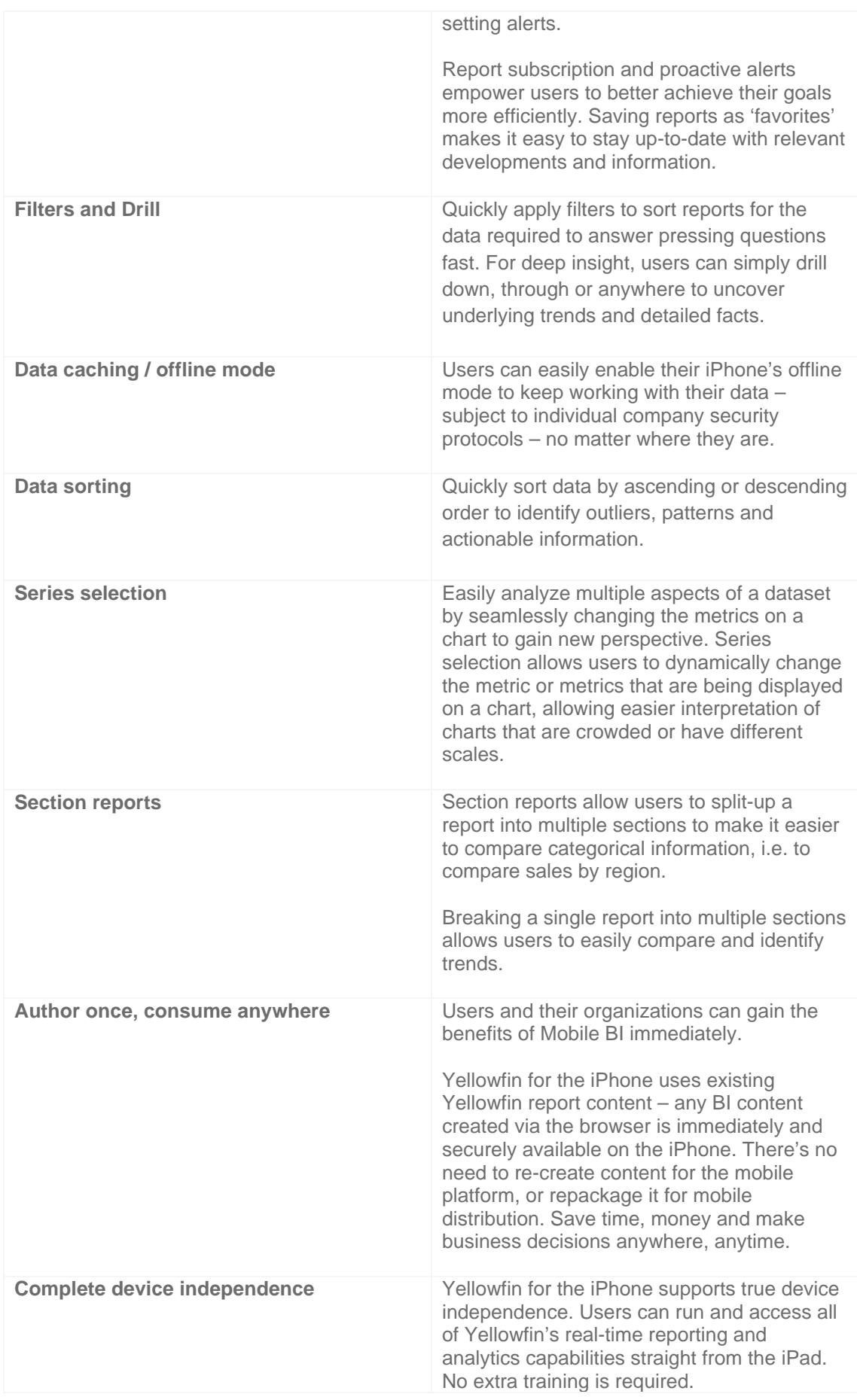

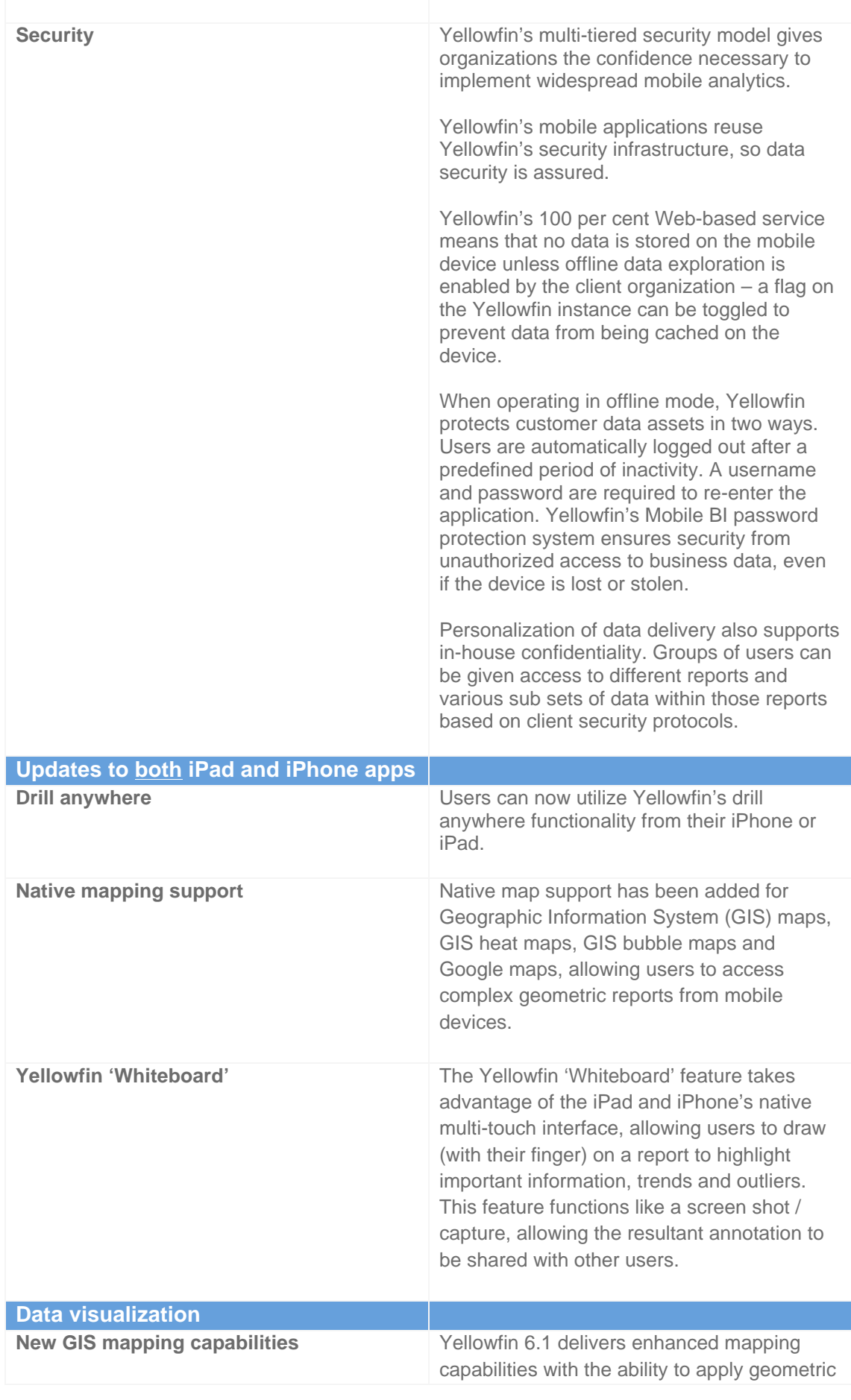

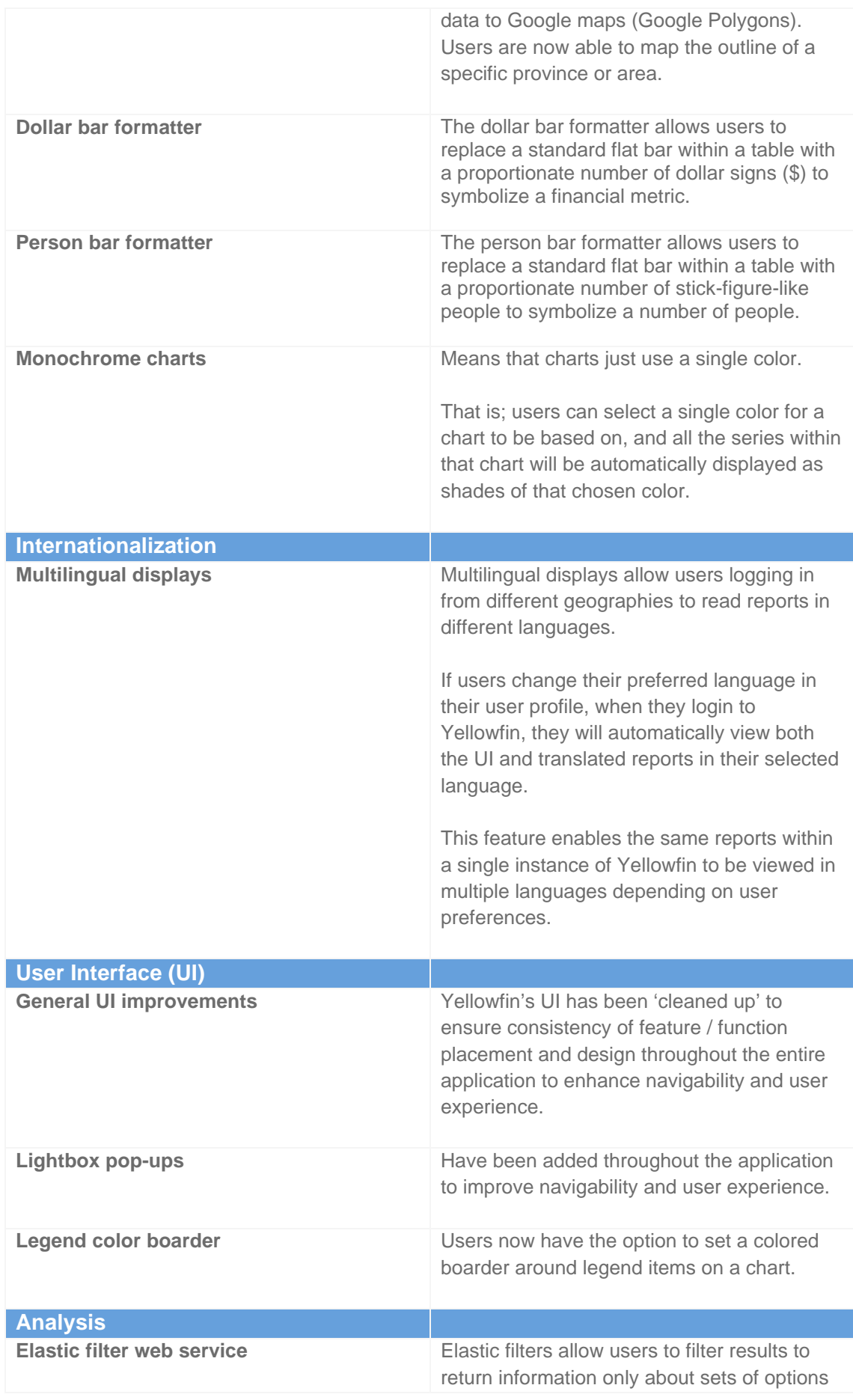

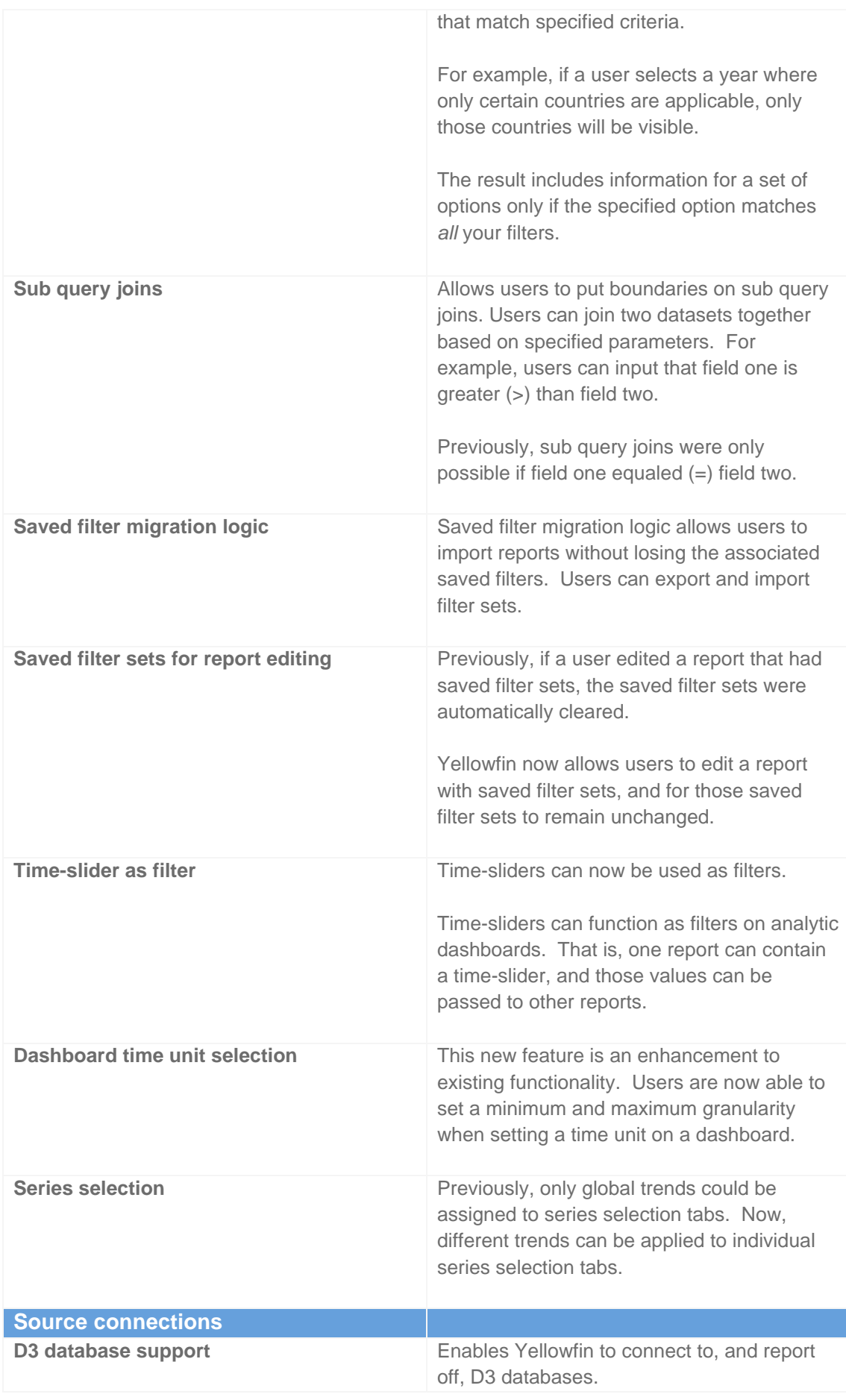

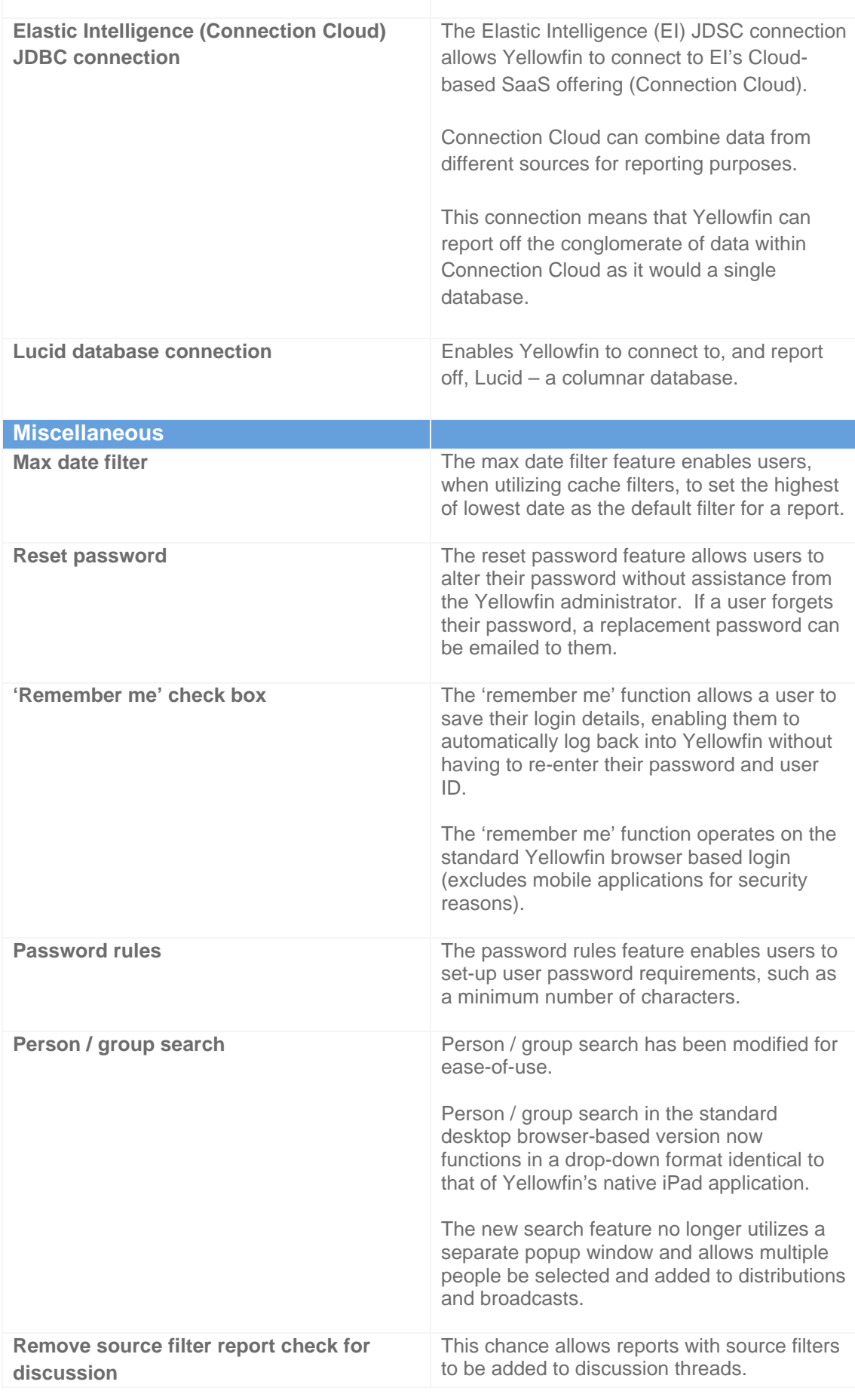

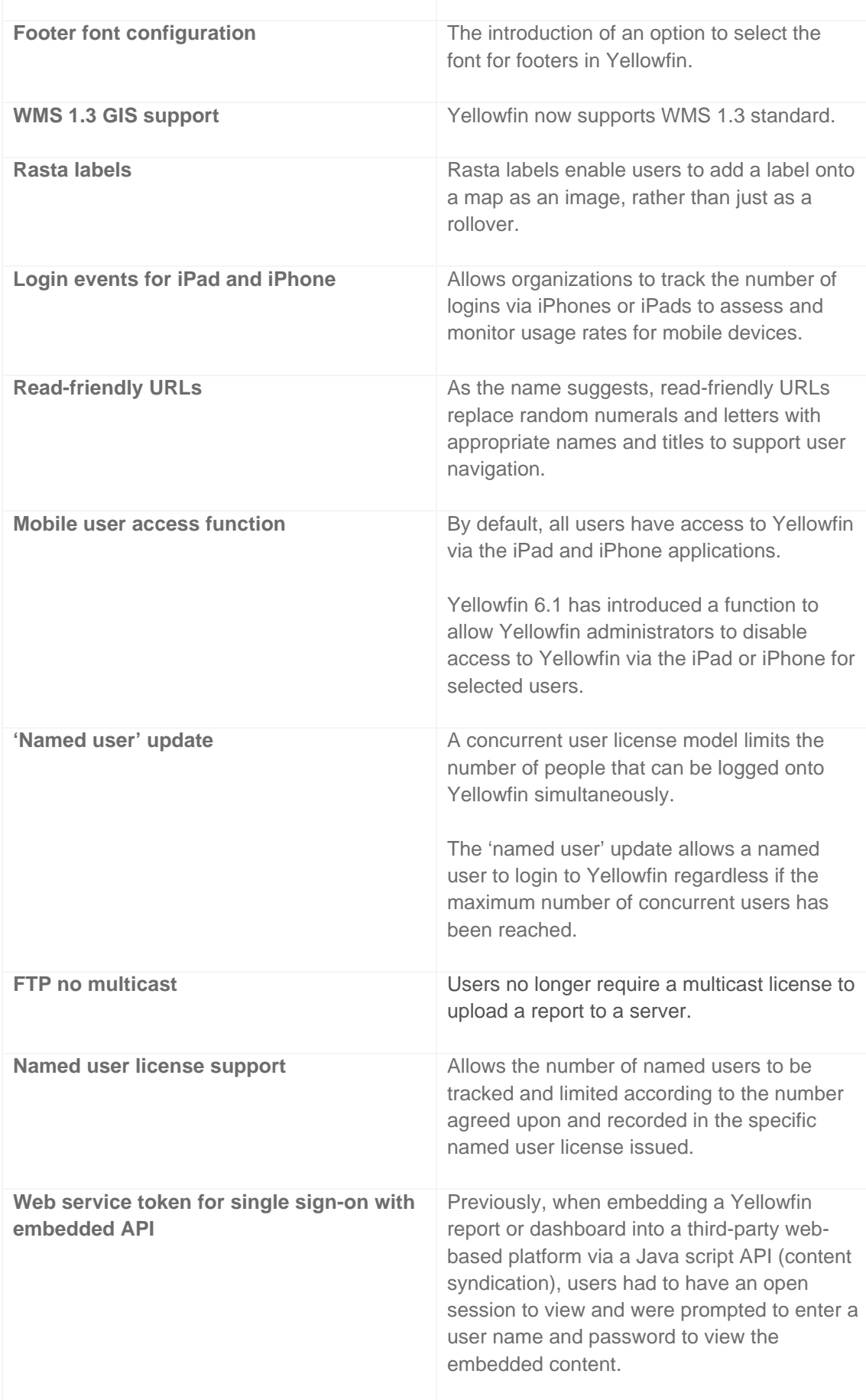

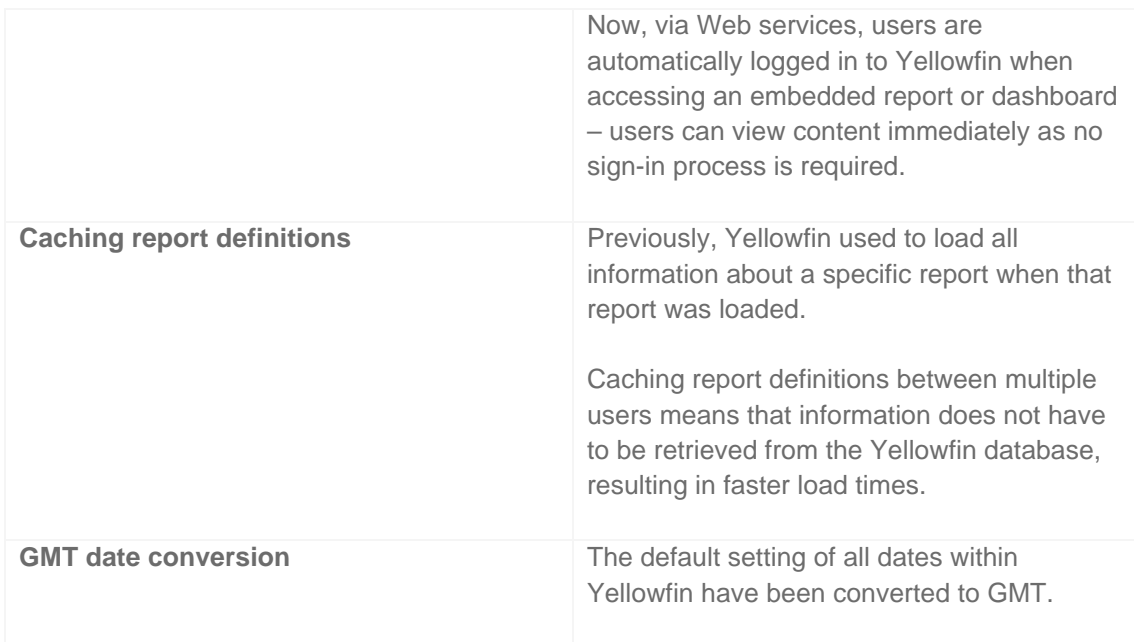